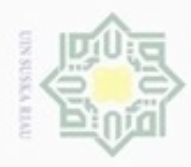

Hak

eidio

mili

N

## Hak Cipta Dilindungi Undang-Undang donbuew buezello e/uex uninjes nepe uerbeges tulis ini tanpa mencantumkan dan menyebutkan sumber

 $\alpha$ Pengutipan hanya untuk kepentingan pendidikan, penelitian, penulisan

Pengutipan tidak merugikan kepentingan yang wajar UIN Suska Riau

Dilarang mengumumkan dan memperbanyak sebagian atau seluruh karya tulis ini dalam bentuk apapun tanpa izin UIN Suska Riau

karya ilmiah, penyusunan laporan, penulisan kritik atau tinjauan suatu masalah

Lokasi (LBS) dan digunakan untuk menyediakan informasi tentang lokasi titik distribusi yang digunakan oleh Bulog Riau. Secara sederhana deskripsi umum sistem dapat dilihat melalui Gambar 4.1  $\mathbb{Z}$ Positioning user/ device

Kasim Riau

bahasa pemrograman.

**4.1 Gambaran Umum Aplikasi**

Gambar 4.1 Deskripsi Umum Sistem

Communication<br>Network

₩

**BAB IV**

**ANALISA DAN PERANCANGAN**

Pendistribusian Raskin (APR) berupa tahapan pemodelan UML, tahapan

perancangan antarmuka (*interface*) dan tahapan pembuatan aplikasi dengan

yang berjalan pada *browser* (*builtin browser*) yang terpasang pada perangkat

*Smartphone* dan *Tablet.* Aplikasi ini menggunakan sistem Layanan Berbasis

Bab ini menerangkan bagaimana proses analisa dan perancangan Aplikasi

Arsitektur APR yang akan dibangun merupakan sebuah aplikasi *web apps*

Internet

PC SERVER

State Islamic Univers Pada gambar 4.1 menjelaskan, *mobile device* yang digunakan oleh pengguna akan melakukan komunikasi dengan GPS satelit bisa juga menggunakan jaringan komunikasi dari BTS untuk mendapatkan nilai koordinat lokasi. Kemudian nilai koordinat yang didapat akan memberikan lokasi posisi penguna berada. APRakan melakukan komunikasi dengan *server*, dan akan memberikan informasi lokasi-lokasi titik distribusi yang ada disekitar pengguna.

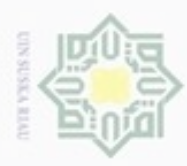

### N  $\alpha$ Dilarang mengumumkan dan memperbanyak sebagian atau seluruh karya tulis ini dalam bentuk apapun tanpa izin UIN Suska Riau Pengutipan Pengutipan tidak merugikan kepentingan yang wajar hanya untuk kepentingan pendidikan, penelitian, **UIN Suska Riau** penulsan karya ilmiah, penyusunan laporan, penulisan kritik atau tinjauan suatu masalah

- 
- 
- ini tanpa mencantumkan dan nenyebutkan sumber

tan

Syarif Kasim Riau

Hak Cipta Dilindungi Undang-Undang

## Dilarang

mengutip sebagian atau seluruh karya

siin;

ka 1. *Petugas* 刀 *Petugas* menjadi pengguna utama pada aplikasi ini, karena aplikasi yang  $\overline{\omega}$ akan dibangun berfungsi untuk memberikan informasi-informasi dan c lokasi titik distribusi raskinyang dapat memudahkan petugas dalam distribusikan raskin ke tempat yang ingin dituju.

Analisa yang akan digunakan dalam pengembangan APRini antara lain,

Ada tiga pengguna yang terlibat dalam APRyang akan dibangun,

analisa pengguna, analisa kebutuhan data, analisa fitur dan kontent yang akan

2. Admin

Admin merupakan pengguna yang memiliki hak akses penuh terhadap aplikasi Pekanbaru *Maps*, *user* dan fasilitatortidak dapat melakukan proses *update* data secara langsung kedalam sistem aplikasi. Oleh karena itu proses *update* data hanya dapat dilakukan oleh admin.

State Islamic Univ 3. Pimpinan

Pimpinan merupakan pengguna yang memiliki hak akses untuk melihat persebaran titik distribusi secara real pada maps berdasarkan kategori tertentu, mengetahui persebaran umumnya digunakan pihak pimpinan untuk mengambil kepetusan tertentu.

### **4.2.2 Analisa Kebutuhan Data**

**4.2 Analisa Perancangan aplikasi**

Analisis kebutuhan data yang diperlukan untuk pengembangan aplikasi ini meliputi:

1. Data titik distribusi merupakan data utama yang harus ada dalam pembangunan aplikasi ini. Data titik distribusi yang akan digunakan meliputi data lokasi, deskripsi, alamat, koordinat dan foto. Data-data inilah yang akan menjadi acuan untuk melakukan proses navigasi dan pencarian

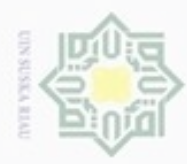

N

Hak Cipta Dilindungi Undang-Undang cipropriem gradulp e/uex uninjes nepe uerbeges siin; ini tanpa mencantumkan dan menyebutkan sumber

- $\alpha$ Pengutipan hanya untuk kepentingan pendidikan, penelitian, penuisan karya ilmiah, penyusunan laporan, penulisan kritik atau tinjauan suatu masalah
- Pengutipan tidak merugikan kepentingan yang wajar UIN Suska Riau
- 

yang diperlukan penggunauntuk dapat memperoleh informasi yang diinginkan nya.

cipta 2. Posisi pengguna

нак

milk UIN

 $\omega$ Sn.  $\frac{1}{6}$ 

Kasim Riau

Data posisi pengguna didapat dari komunikasi sinyal GPS yang diterima oleh GPS *reciever* pada perangkat *mobile device* bisa juga dari sinyal operator jaringan yang digunakan. Data posisi dari pengguna ini bersifat dinamis tidak tetap, yaitu akan selalu berubah-ubah sesuai dengan lokasi pada saat pengguna mengakses aplikasi.

### **4.2.3 Analisa fitur dan konten**

Beberapa fitur dan konten yang akan dikembangkan dan diterapkan pada ē aplikasi ini adalah:

- 1. Kategori Wilayah: Fitur ini berfungsi untuk menampilkan seluruh daftar kategori wilayah titik distribusi yang dibagi beberapa jenis diantaranya Kota Pekanbaru, Kabupaten Kampar, Kabupaten Kuantan Sisingi, Kabupaten Pelalawan, Kabupaten Siak, Kabupaten Bengkalis, Kabupaten Indra Giri Hulu, Kabupaten Indra Giri Hilir, Kota Dumai, Kabupaten Rokan Hulu, Kabupaten Rokan Hilir.
- State Islamic Un 2. Daftar Lokasi Titik Distribusi: Fitur ini berfungsi untuk memberikan daftar lokasi titik distribusi dari setiap kategori wilayah yang ada.
- 3. Maps: Fitur ini akan memberikan tampilan peta lokasi titik distribusi sesuai pemilihan kategori wilayah dari pengguna.

### **4.3 Perancangan Aplikasi**

Setelah dilakukan beberapa tahapan dalam analisa aplikasi, maka dapat dilakukan beberapa perancangan aplikasi. Perancangan-perancangan yang akan dijelaskan dalam laporan ini meliputi perancangan model dalam bentuk UML *(Unified Modeling Language)* yang terdiri dari *Usecase Diagram, Class Diagram, Activity Diagram,* dan *Sequence Diagram*. Selain itu juga ada perancangan *interface* sistem yang terdiri dari perancangan *prototype* dan struktur menu.

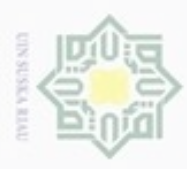

 $\alpha$ 

Hak Cipta Dilindungi Undang-Undang

Dilarang menguup sebagian atau seluruh karya tulis ini tanpa mencantumkan dan menyebutkan sumbel

Pengutipan hanya untuk kepentingan pendidikan, penelitian, penulisan

N

### **4.3.1 Model Use Case**

*Usecase diagram* merupakan suatu aktivitas yang menggambarkan urutan interaksi antar satu atau lebih aktor dan sistem. *Usecase* yang akan dirancang yaitu *usecase diagram* untuk pengaksesan melalui perangkat *Mobile*. Gambar 4.2 dibawah ini menjelaskan aliran *usecase diagram* pengaksesan melalui perangkat *Mobile*. Interaksi antara *use case* dengan aktor terhadap sistem digambarkan menggunakan *use case diagram.* Terdapat tiga aktor yang terlibat dalam proses penggunaan aplikasi, yaitu *user,* GPS, dan server sistem.

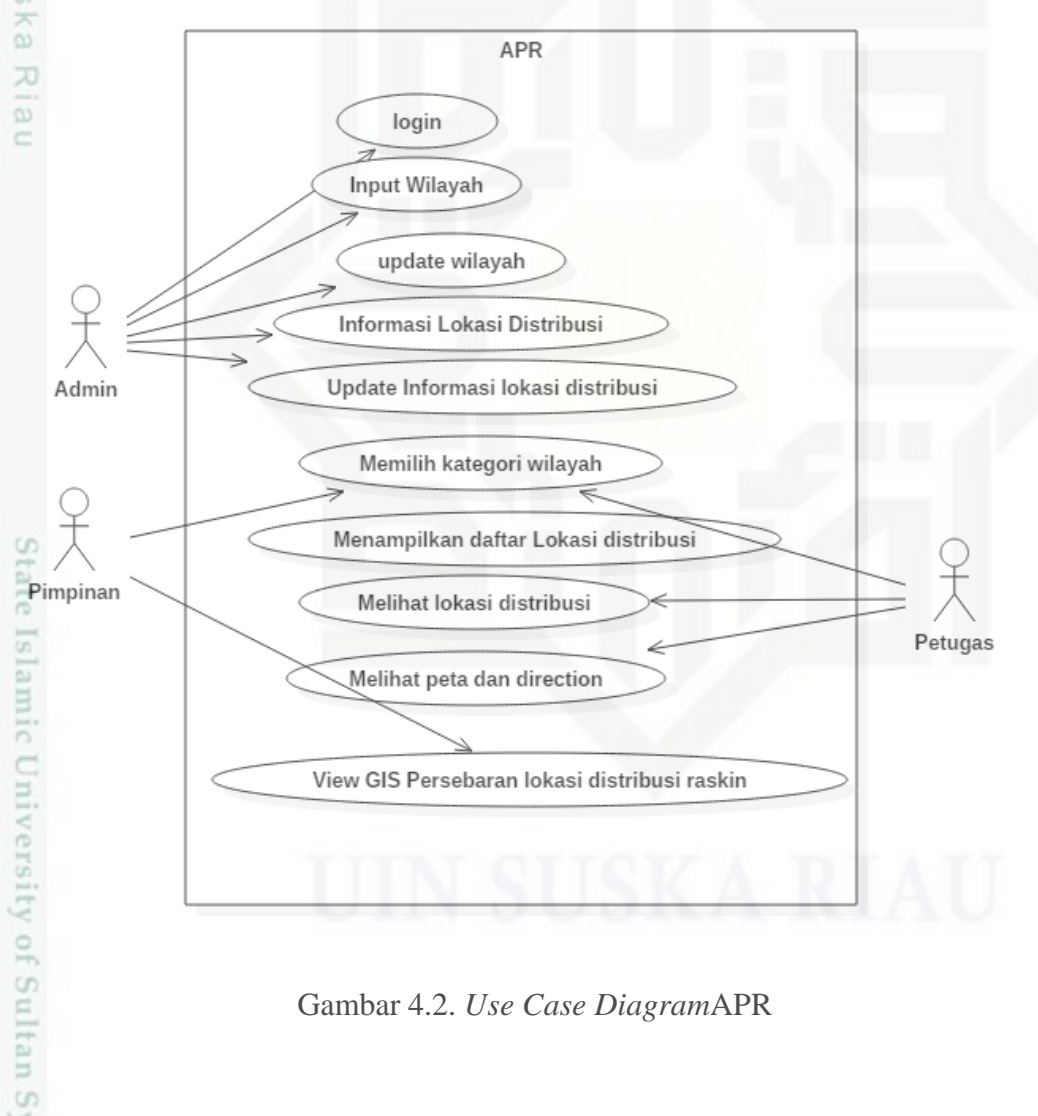

Gambar 4.2. *Use Case Diagram*APR

### **4.3.1.1. Spesifikasi** *Use Case Diagram*

karya ilmiah, penyusunan laporan, penulisan kritik atau tinjauan suatu masalah

Kasim Riau

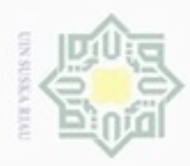

Hak Cipta Dilindungi Undang-Undang

Dilarang mengutip sebagian atau seluruh karya tulis ini tanpa mencantumkan dan menyebutkan sumber

Pengutipan hanya untuk kepentingan pendidikan, penelitian, penulisan

 $\frac{1}{2}$ Didalam sistem terdapat tiga aktor dan terdapat tujuh usecase. Untuk menjelaskan Use Case Diagram dari APR dapat dilihat lebih jelas pada Use Case Spesification.

1. *Login* 

Tabel 4.1 dibawah ini adalah tabel spesifikasi *use case* login yang dilakukan oleh aktor Admin.

Tabel 4.1. Spesifikasi *Use Case Diagram login*

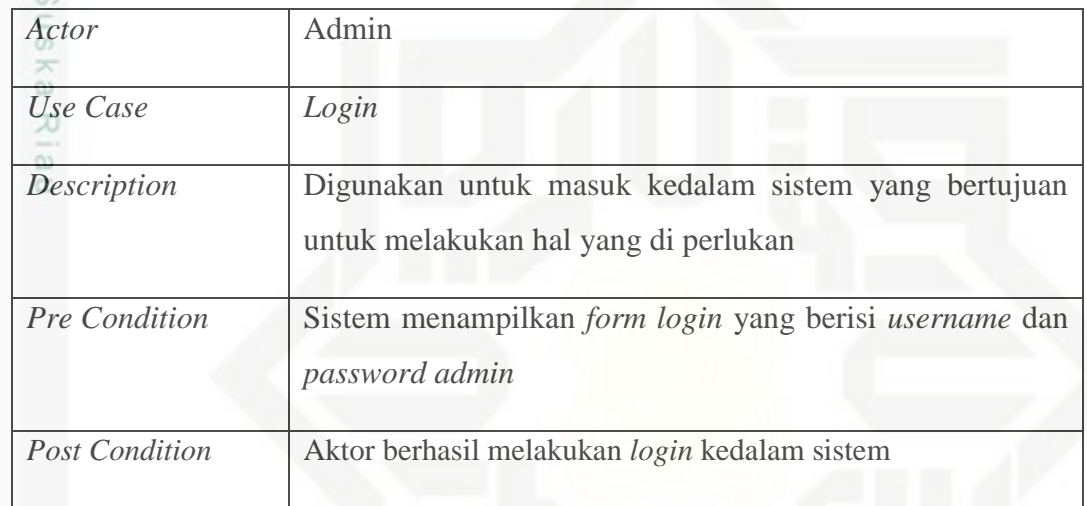

2. Input wilayah

 $\circ$ Tabel 4.2 dibawah ini adalah tabel spesifikasi *use case* input kategoriwilayah yang dilakukan oleh aktor Admin.

Tabel 4.2. Spesifikasi *Use Case Diagram* input kategori*.*

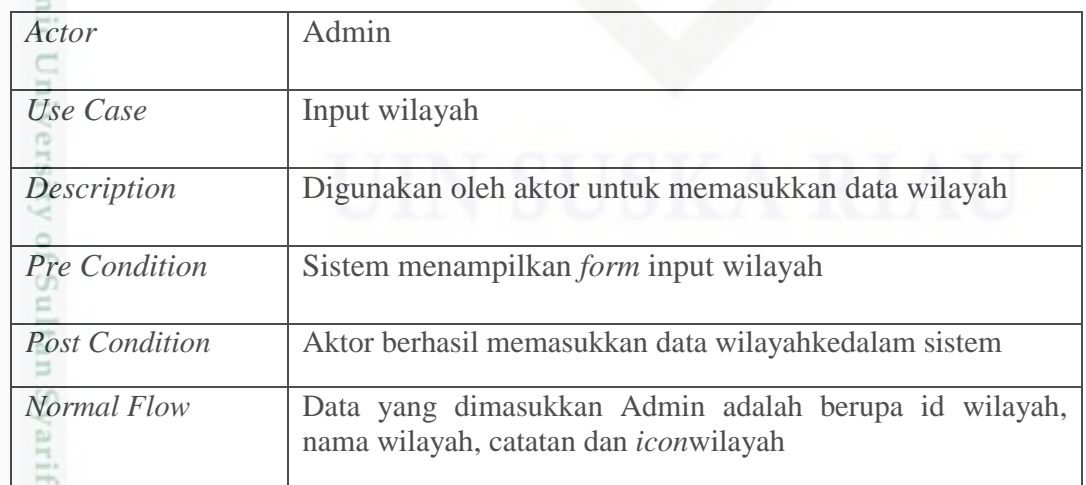

Casim Riau 3. Mengupdate wilayah

karya ilmiah, penyusunan laporan, penulisan kritik atau tinjauan suatu masalah

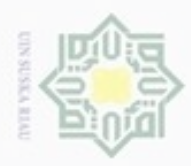

Hak Cipta Dilindungi Undang-Undang

Dilarang mengutip sebagian atau seluruh karya tulis ini tanpa mencantumkan dan menyebutkan sumber

N

 $\frac{1}{6}$ Tabel 4.3 dibawah ini adalah tabel spesifikasi *use case*update kategori yang dilakukan oleh aktor Admin.

Tabel 4.3. Spesifikasi *Use Case Diagram* updatewilayah*.*

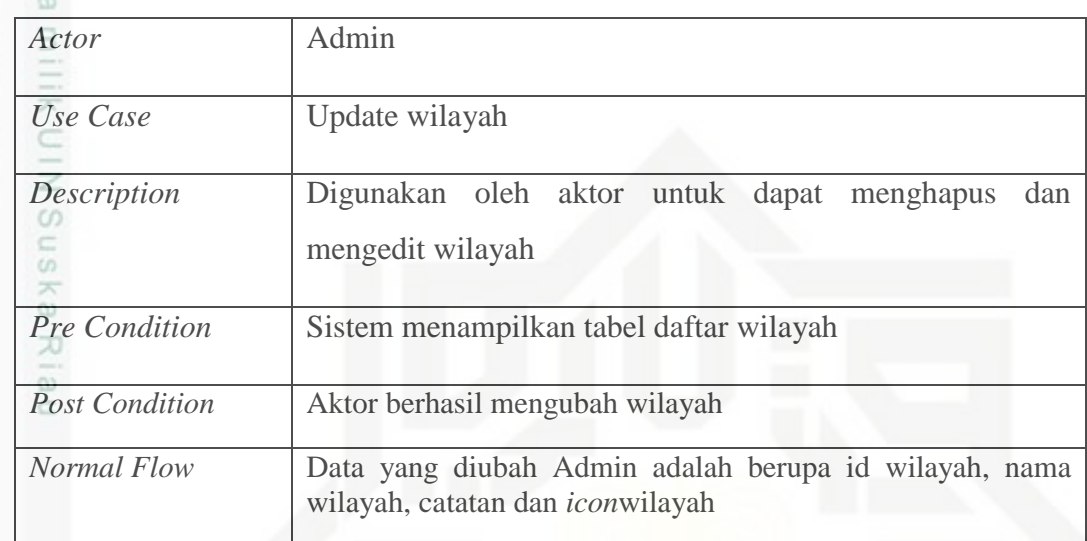

4. Input informasi lokasi distribusi

Tabel 4.4 dibawah ini adalah tabel spesifikasi *use case* input informasilokasi yang dilakukan oleh aktor Admin.

Tabel 4.4. Spesifikasi *Use Case Diagram* input informasilokasi*.*

| Actor                 | Admin                                                                                                    |
|-----------------------|----------------------------------------------------------------------------------------------------|
| Use Case              | Input informasi lokasi distribusi                                                                                                    |
| Description           | Digunakan oleh aktor untuk memasukkan informasi lokasi<br>distribusi                                                                                                    |
| Pre Condition         | Sistem menampilkan <i>form</i> input informasi lokasi distribusi                                                                                                    |
| <b>Post Condition</b> | berhasil menambahkan informasi lokasidistribusi<br>Aktor<br>kedalam sistem                                                                                                   |
| <b>Normal Flow</b>    | Data yang dimasukkan Admin adalah berupa id lokasi, nama<br>lokasi, alamat, tanggal posting, nomor telepon, email,<br>latitude, longtitude, keterangan, photo dan id wilayah |

arif Kasim Riau 5. Update informasi lokasi distribusi

Pengutipan hanya untuk kepentingan pendidikan, penelitian, penulisan karya ilmiah, penyusunan laporan, penulisan kritik atau tinjauan suatu masalah

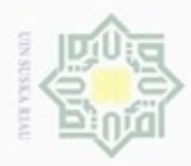

Hak Cipta Dilindungi Undang-Undang

Dilarang mengutip sebagian atau seluruh karya tulis ini tanpa mencantumkan dan menyebutkan sumber

Pengutipan hanya untuk kepentingan pendidikan, penelitian, penulisan

N

 $\frac{1}{2}$ Tabel 4.5 dibawah ini adalah tabel spesifikasi *use case*update informasi lokasi distribusi yang dilakukan oleh aktor Admin.

Tabel 4.5. Spesifikasi *Use Case Diagram* update informasilokasi*.*

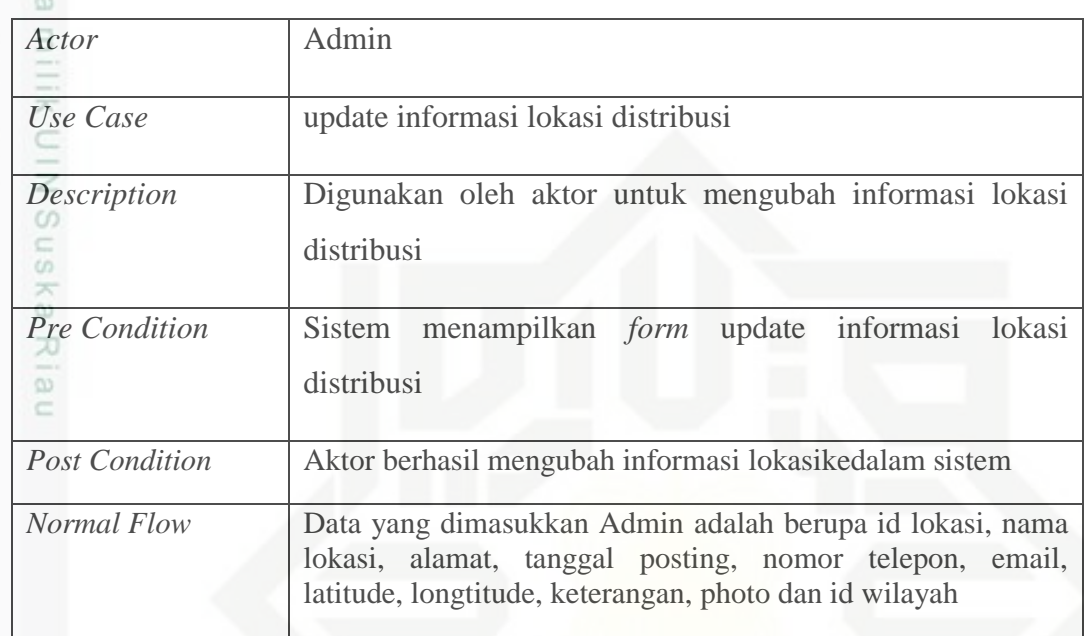

6. Melihat/memilih wilayah

Tabel 4.6 dibawah ini adalah tabel spesifikasi *use case*melihat dan memilih wilayah yang dilakukan oleh aktor petugas.

Tabel 4.6. Spesifikasi *Use Case Diagram* melihatdan memilih wilayah*.*

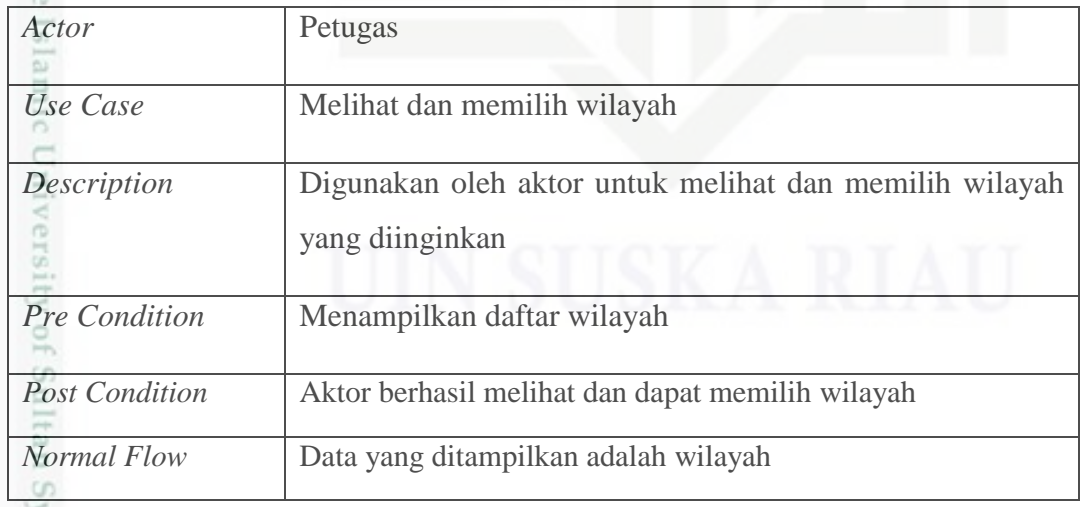

varit 7. Melihatdaftar distribusi

Riau

Tabel 4.7 dibawah ini adalah tabel spesifikasi *use case* melihat lokasi distribusi yang dilakukan oleh aktor petugas.

karya ilmiah, penyusunan laporan, penulisan kritik atau tinjauan suatu masalah

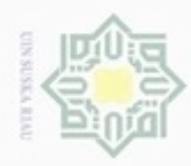

Hak Cipta Dilindungi Undang-Undang

Dilarang mengutip sebagian atau seluruh karya tulis ini tanpa mencantumkan dan menyebutkan sumber

N

### Tabel 4.7. Spesifikasi *Use Case Diagram* melihatlokasi distribusi*.*

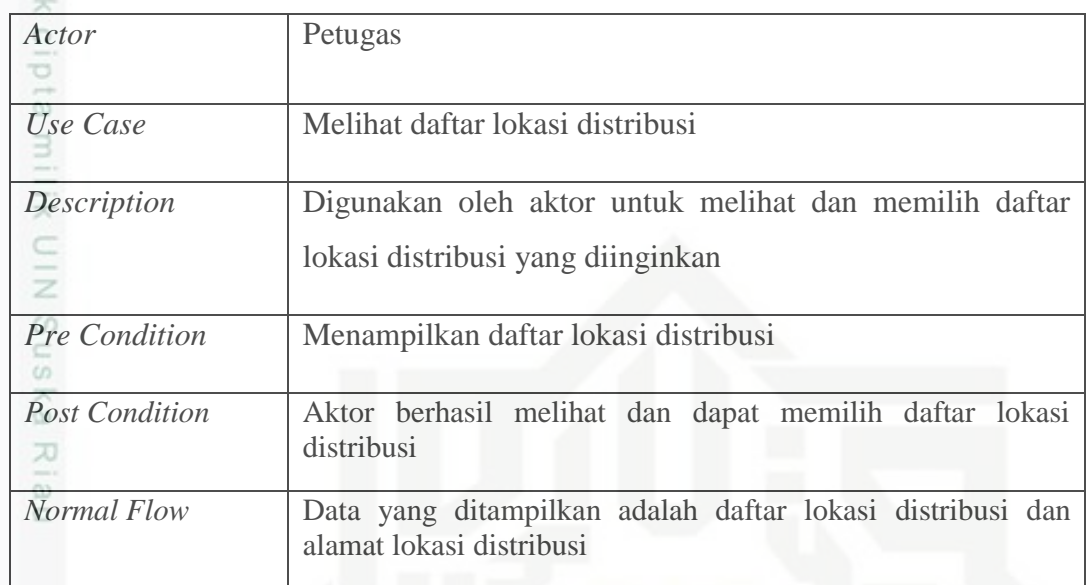

8. Melihat lokasi distribusi

Tabel 4.8 dibawah ini adalah tabel spesifikasi *use case* melihat lokasidistribusi yang dilakukan oleh aktor petugas.

Tabel 4.8. Spesifikasi *Use Case Diagram* melihatinformasi lokasi distribusi

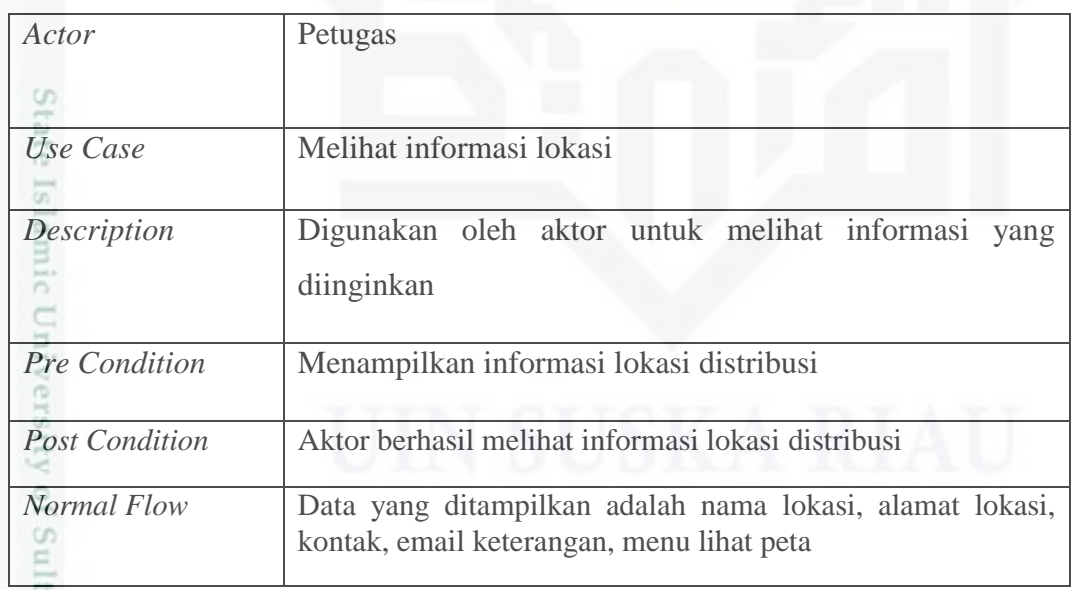

E 9. Melihat peta dan *direction* S.

asim Riau

Tabel 4.9 dibawah ini adalah tabel spesifikasi *use case* melihat peta dan *direction* yang dilakukan oleh aktor petugas.

Dilarang mengumumkan dan memperbanyak sebagian atau seluruh karya tulis ini dalam bentuk apapun tanpa izin UIN Suska Riau g Pengutipan tidak merugikan kepentingan yang wajar UIN Suska Riau

Pengutipan hanya untuk kepentingan pendidikan, penelitian, penulisan karya ilmiah, penyusunan laporan, penulisan kritik atau tinjauan suatu masalah

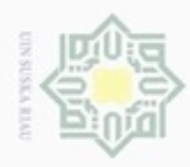

Hak Cipta Dilindungi Undang-Undang

N

### Tabel 4.9. Spesifikasi *Use Case Diagram* melihatpeta dan *direction.*

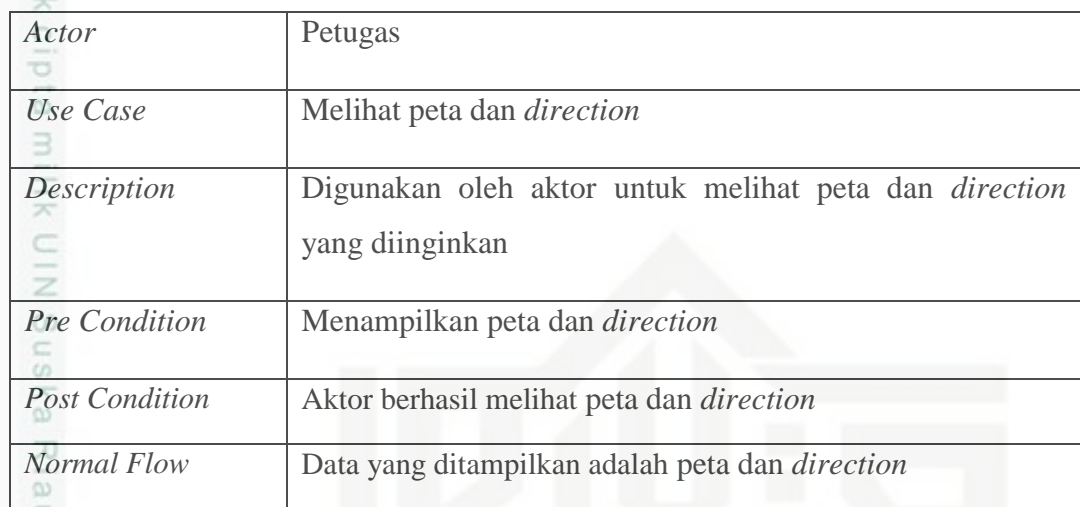

10. View GIS persebaran lokasi distribusi raskin

Tabel 4.10 dibawah ini adalah tabel spesifikasi *use case*view gis persebaran lokasi distribusi raskin yang dilakukan oleh aktor pimpinan.

Tabel 4.10. Spesifikasi *Use Case Diagram* melihatpeta dan *direction.*

| Actor                 | Pimpinan                                                                                         |  |
|-----------------------|--------------------------------------------------------------------------------------------------|--|
| Use Case              | View Gis persebaran lokasi distribusi raskin                                                     |  |
| Description           | Digunakan oleh aktor untuk melihat pola persebaran lokasi<br>distribusi raskin dalam bentuk maps |  |
| Pre Condition         | Menampilkan maps                                                                                 |  |
| <b>Post Condition</b> | Aktor berhasil melihat persebaran dalam bentuk maps                                              |  |
| <b>Normal Flow</b>    | Data yang ditampilkan adalah peta lokasi distribusi raskin.                                      |  |

### **4.3.2 Class Diagram**

E

Riau

*Class Diagram* menggambarkan struktur dan deskripsi *class, package*, dan objek yang saling terhubung. *Class diagram* yang dijelaskan pada analisa ini adalah *class diagram* yang terpasang pada sistem APR. Sistem Administrasi data APR yang berada di server menggunakan *framework* codeigniter, maka terdapat

karya ilmiah, penyusunan laporan, penulisan kritik atau tinjauan suatu masalah

Dilarang mengutip sebagian atau seluruh karya tulis ini tanpa mencantumkan dan menyebutkan sumber

Pengutipan hanya untuk kepentingan pendidikan, penelitian, penulisan

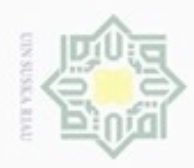

 $\alpha$ 

 $\sigma$ 

Hak Cipta Dilindungi Undang-Undang

Dilarang mengutip sebagian atau seluruh karya tulis ini tanpa mencantumkan dan menyebutkan sumber

N

### ini menjelaskan *class diagram* sistem. eidi Menu\_admin Wilayah milk UIN +id wilayah +index(): void +nama wilayah +wilayah(): void +note +lokasi(): void +flag Lokasi distribusi +logout(): void +index(): void +id lokasi +data(): void Suska +nama lokasi +alamat Login +tanggal posting  $+$ nope +username +email +password Ria  $+$ lat +index(): void  $+$ Ing +login(): void  $+$ ket c +photo Framework +id wilayah  $+add()$ +update() +delete() +search()

### sebuah *class* utama sebagai class pada framework itu sendiri. Gambar 4.3 dibawah

Gambar 4.3.*Class Diagram*APR

Client

+client menu wilayah(): void

+client\_detail lokasi(): void +client\_home(): void +client\_maps detail(): void

### **4.3.3 Sequence diagram**

*Sequence diagram* digunakan untuk mengetahui tentang alur proses dan interaksi antara objek yang pada APR. Dengan menggunakan sequence diagram kita dapat melihat bagaimana objek-objek bekerja.

*Sequence diagram* dapat menampilkan bagaimana sistem merespon setiap kejadian atau permintaan dari user, dapat mempertahankan integritas internal, bagaimana data dipindah ke *user interface* dan bagaimana objek-objek diciptakan dan dimanipulasi. Diantaranya proses pemilihan lokasi distribusi, berikut ini

Pengutipan hanya untuk kepentingan pendidikan, penelitian, penulisan karya itmiah, penyusunan laporan, penulisan kritik atau tinjauan suatu masalah

State Islamic U

**THE** 

Riau

IV-10

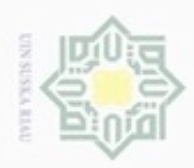

Hak Cipta Dilindungi Undang-Undang

Dilarang mengutip sebagian atau seluruh karya tulis ini tanpa mencantumkan dan menyebutkan sumber

Pengutipan hanya untuk kepentingan pendidikan, penelitian, penulisan

N

adalah gambar rancangan sequence diagram untuk pemilihan lokasi distribusi dan *Sequence diagram* proses lainnya dapat di lihat pada lampiran A .

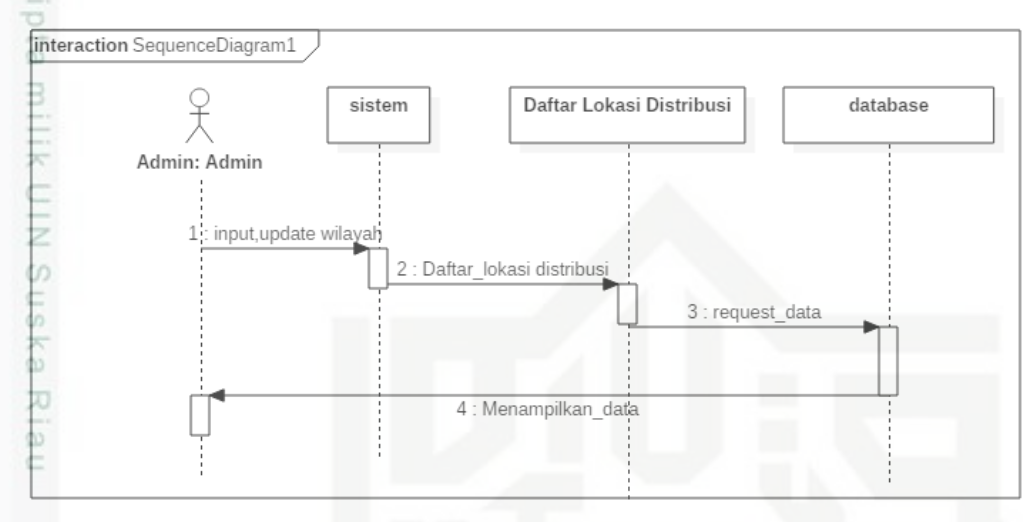

Gambar 4.4.*Sequence Diagram* pengguna APR

Pada gambar 4.4 diatas, pengguna membuka aplikasi dan akan ditampilkan halaman wilayah lokasi. Kemudian akan ditampilkan halaman daftar lokasi, setelah itu akan di tampilkan data lokasi distribusi yang sudah tersedia.

### $9$

Sultan Syarif Kasim Riau

### **4.3.4 Activity Diagram**

*Activitydiagram* merupakan alur kerja pada setiap *usecase. Activity diagram* pada analisa ini mencakup *activity diagram* setiap *usecase.* Untuk memudahkan dalam perancangan *activity diagram* maka dalam aplikasi Pku Maps ini akan dipecah menjadi beberapa bagian.Untuk *activity diagram* lainnya dapat dilihat pada Lampiran A. Berikut ini adalah gambar *activity diagram* dari proses aplikasi yang terjadi.

karya ilmiah, penyusunan laporan, penulisan kritik atau tinjauan suatu masalah

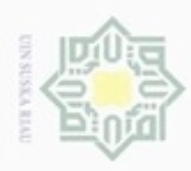

N

Hak Cipta Dilindungi Undang-Undang

- Dilarang mengutip sebagian atau seluruh karya tulis ini tanpa mencantumkan dan menyebutkan sumber
- $\alpha$ Pengutipan hanya untuk kepentingan pendidikan, penelitian, penulisan karya ilmiah, penyusunan laporan, penulisan kritik atau tinjauan suatu masalah
- Pengutipan tidak merugikan kepentingan yang wajar UIN Suska Riau
- 
- Dilarang mengumumkan dan memperbanyak sebagian atau seluruh karya tulis ini dalam bentuk apapun tanpa izin UIN Suska Riau

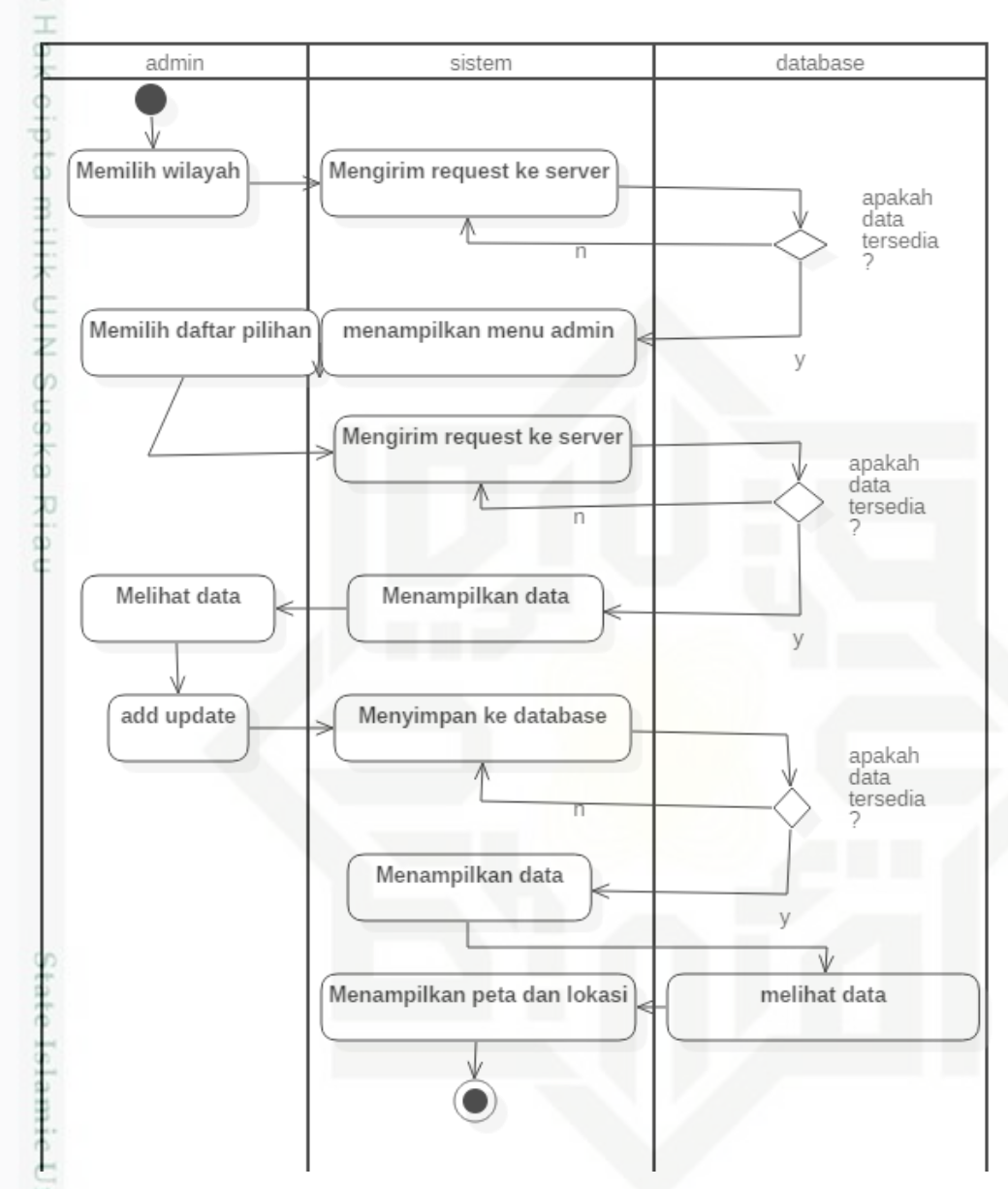

Gambar 4.5.*Activity Diagram APR*

**TITV**<sub>E</sub> Pada bagian pertama *activity diagram* seperti terlihat pada gambar 4.5 saat aplikasi dijalankan sistem akan memanggil *class* form utama untuk meletakkan aplikasi dalam melakukan inisialisai proses apa saja yang akan di *load* pertama kali, kemudian aplikasi akan menampilkan tampilan menu setelah tampilan menu utama tampil maka proses akan selesai.

### **4.4 Perancangan Aplikasi**

Riau

Tahap perancangan antarmuka ini bertujuan sebagai acuan untuk tahap implementasi, dan juga memberikan gambaran antarmuka sistem yang akan

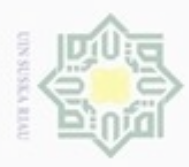

ö

Hak Cipta Dilindungi Undang-Undang

R<sub>N</sub> w  $\overline{\omega}$ Ċ

State

m Riau

Dilarang mengrup sebagian atau seluruh karya tulis ini tanpa mencantumkan dan menyebutkan sumber

N

dibangun.Perancangan tersebut antara lain perancangan*graphic user interfac*e untuk administrasi *database*, struktur menu dan perancangan tampilan system. Perancangan yang akan dibuat harus memenuhi aspek kenyaman dan kemudahan untuk digunakan oleh pengguna.

### **4.4.1 Perancangan** *Database*

APR merupakan aplikasi mobile berbasis *client server* yang memerlukan database untuk menjalankan fungsinya. Berikut *model logic* database server pada aplikasi ini.

|                 |             | Lokasi                 |
|-----------------|-------------|------------------------|
| <b>User</b>     |             | Id_lokasi (PK)         |
| Id_user (PK)    |             | Nama_lokasi            |
| <b>Email</b>    |             | <b>Alamat</b>          |
| <b>Username</b> |             | <b>Tanggal_posting</b> |
| Password        |             | nope                   |
|                 |             | <b>Email</b>           |
|                 |             | lat                    |
|                 |             | <b>Ing</b>             |
|                 |             | ket                    |
| Wilahay         |             | photo                  |
|                 |             | <b>Hd_wilayah (FK)</b> |
| Id_wilayah(PK)  | $1$ to $1-$ |                        |
| Nama_wilayah    |             |                        |
| note            |             |                        |

Gambar 4.6. Model *Logic Database*

Tabel 4.11. Keterangan Atribut dari tabel User

| N <sub>0</sub> | <b>Nama Field</b> | <b>Tipe Data</b> | <b>Null</b> | Keterangan                                                                |
|----------------|-------------------|------------------|-------------|---------------------------------------------------------------------------|
|                | $Id_$ user (PK)   | int(1)           | Not Null    | Id user                                                                   |
|                | email             | Varchar $(50)$   | Not Null    | Email user                                                                |
| $\overline{3}$ | username          | Varchar $(50)$   | Not Null    | Username yang digunakan<br>untuk mengakses antarmuka<br>database aplikasi |
|                | password          | Varchar $(50)$   | Not Null    | Kata kunci                                                                |

Tabel 4.12. Keterangan Atribut dari tabel wilayah

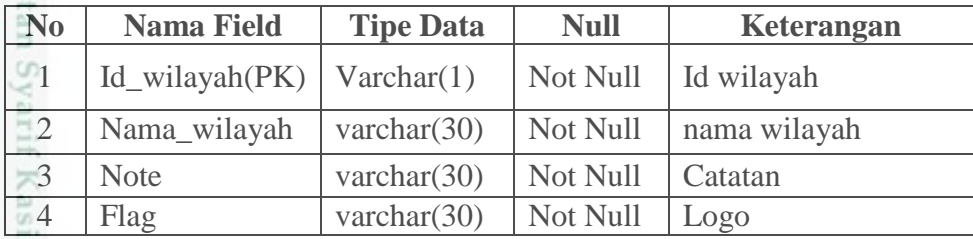

Dilarang mengumumkan dan memperbanyak sebagian atau seluruh karya tulis ini dalam bentuk apapun tanpa izin UIN Suska Riau Pengutipan tidak merugikan kepentingan yang wajar UIN Suska Riau

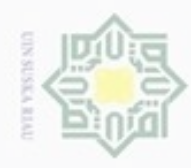

 $\frac{1}{2}$ 

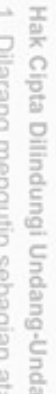

 $\frac{5}{6}$ 

ò iau seluruh karya tulis ini tanpa mencantumkan dan menyebutkan sumber

 $\infty$ Pengutipan hanya untuk kepentingan pendidikan, penelitian, penulisan karya ilmiah, penyusunan laporan, penulisan kritik atau tinjauan suatu masalah

State Islamic University of Sultan Syarif Kasim Riau

N  $\sigma$ Pengutipan tidak merugikan kepentingan yang wajar UIN Suska Riau

Dilarang mengumumkan dan memperbanyak sebagian atau seluruh karya tulis ini dalam bentuk apapun tanpa izin UIN Suska Riau

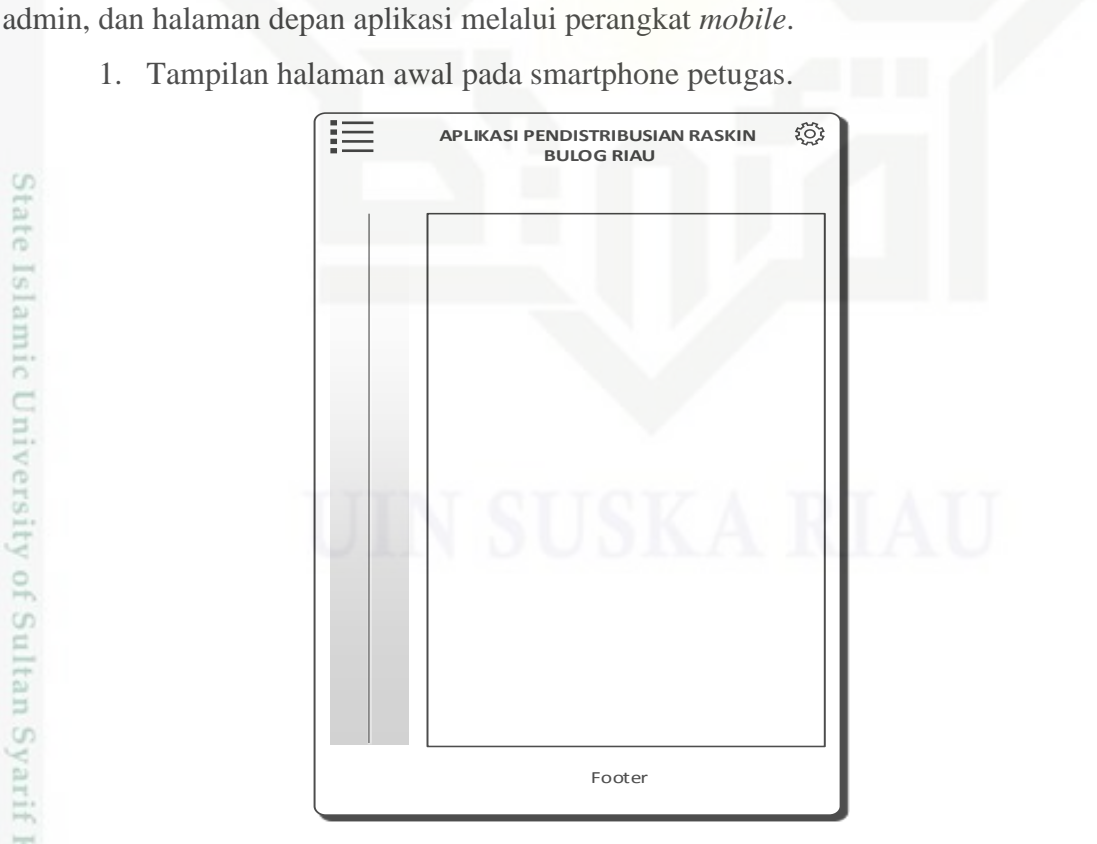

Gambar 4.7. Rancangan tampilan halaman awal pada smartpone petugas.

Tabel 4.13. Keterangan Atribut dari tabel lokasi distribusi

1 Id\_lokasi (PK) varchar(1) Not Null id lokasi 2 | nama\_lokasi | varchar(50) | Not Null | nama lokasi 3 alamat varchar(50) Not Null Alamat lokasi 4 Tanggal posting Date Not Null Tanggal posting 5 Nope char(12) Not Null No telepon 6 Email varchar(30) Not Null Alamat email

**No Nama Field Tipe Data Null Keterangan**

7 Lat float(10,6) Not Null Koordinat Lattitude lokasi 8 Lng float(10,6) Not Null Koordinat Longitude lokasi

Gambar di bawah ini merupakan tampilan utama aplikasi yang merupakan

tampilan aplikasi yang di buka melalui *browser* di komputer, halaman *login*

9 Ket varchar(200) Not Null Keterangan lokasi

10 Poto varchar(300) Null Poto lokasi 11 Id wilayah Varchar(1) Not Null Id wilayah

**4.4.2 Tampilan utama aplikasi**

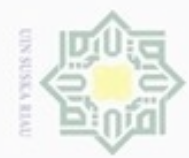

## Hak cipta milik UIN Suska Riau

Hak Cipta Dilindungi Undang-Undang

Dilarang menguup sebagan atau seluruh karya tulis ini tanpa mencantumkan dan menyebutkan sumber

 $\alpha$ Pengutipan hanya untuk kepentingan pendidikan, penelitian, penulisan karya ilmiah, penyusunan laporan, penulisan kritik atau tinjauan suatu masalah

N  $\sigma$ Pengutipan tidak merugikan kepentingan yang wajar UIN Suska Riau

Dilarang mengumumkan dan memperbanyak sebagian atau seluruh karya tulis ini dalam bentuk apapun tanpa izin UIN Suska Riau

Islamic University of Sultan Syarif Kasim Riau

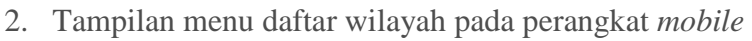

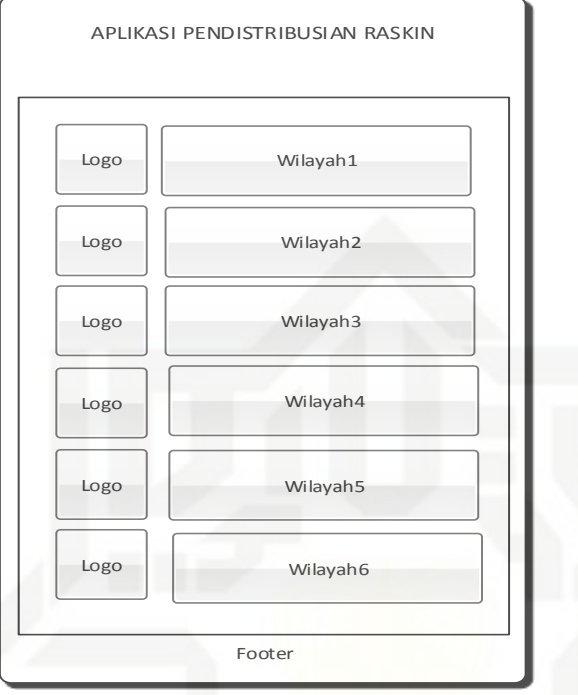

Gambar 4.8. Rancangan tampilan daftar wilayah

Gambar dibawah ini merupakan rancangan tampilan daftar lokasi yang berisikan nama lokasi pada perangkat *mobile*. Menu ini akan tampil apabila pengguna sudah memilih menu kategori terlebih dahulu.

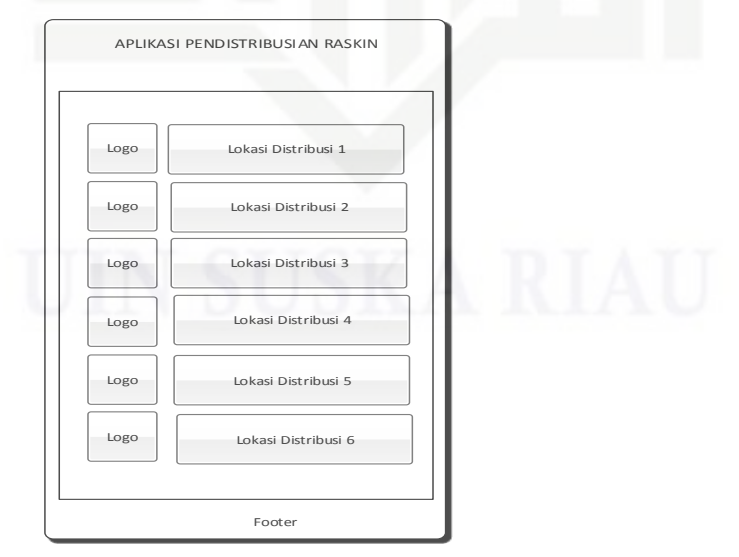

Gambar 4.9. Rancangan tampilan daftar lokasi

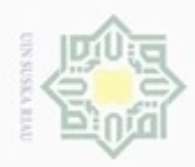

N

## pta milik UIN Suska

Tampilan informasi lokasi dapat ditampilkan setelah pengguna memilih  $\frac{1}{\infty}$  Tampilan informasi lokasi dapat ditampilkan setelah pengguna men<br>menu daftar lokasi sehingga akan menampilkan informasi lokasi yang dipilih.

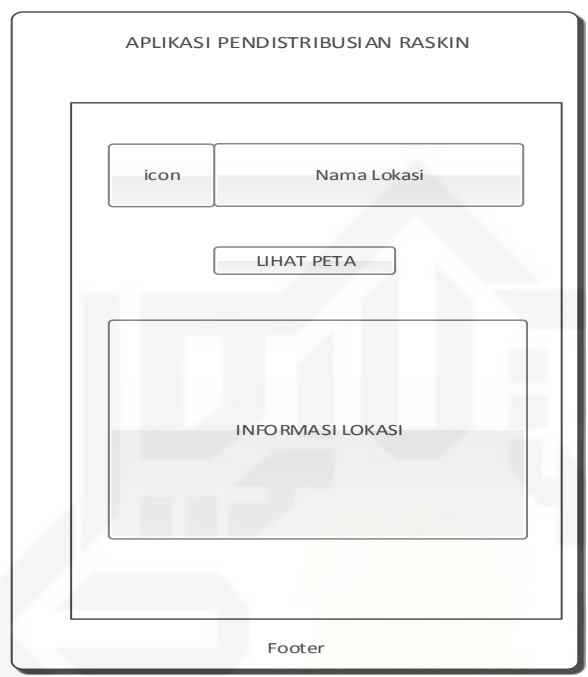

Gambar 4.10. Rancangan tampilan informasi

## Riau

# State Islamic University of Sultan Syarif Kasim Riau

Dilarang mengutip sebagian atau seluruh karya tulis ini tanpa mencantumkan dan menyebutkan sumber

- $\omega$ ģ Pengutipan tidak merugikan kepentingan yang wajar UIN Suska Riau Pengutipan hanya untuk kepentingan pendidikan, penelitian, penulisan karya ilmiah, penyusunan laporan, penulisan kritik atau tinjauan suatu masalah
- Dilarang mengumumkan dan memperbanyak sebagian atau seluruh karya tulis ini dalam bentuk apapun tanpa izin UIN Suska Riau